# Akce na závěr roku 2023

### **VisKon V12 3D-CAD/CAM** Funkční na Win10 / Win11 Balík pro dřevostavby

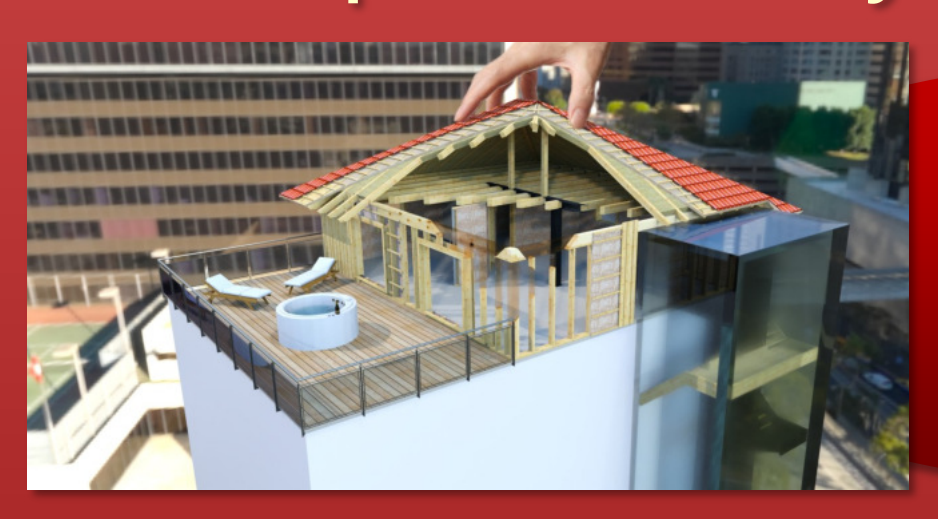

#### Programový sektor A Krovy / dřevěné konstrukce CAD

## Programový sektor B

Dřev.stěny/rámové/masivní konstrukce sruby CAD

 $900 \in 980 \in$  netto

Tato předchozí verze nyní za výjimečnou cenu!

#### k jednorázovému nákupu za

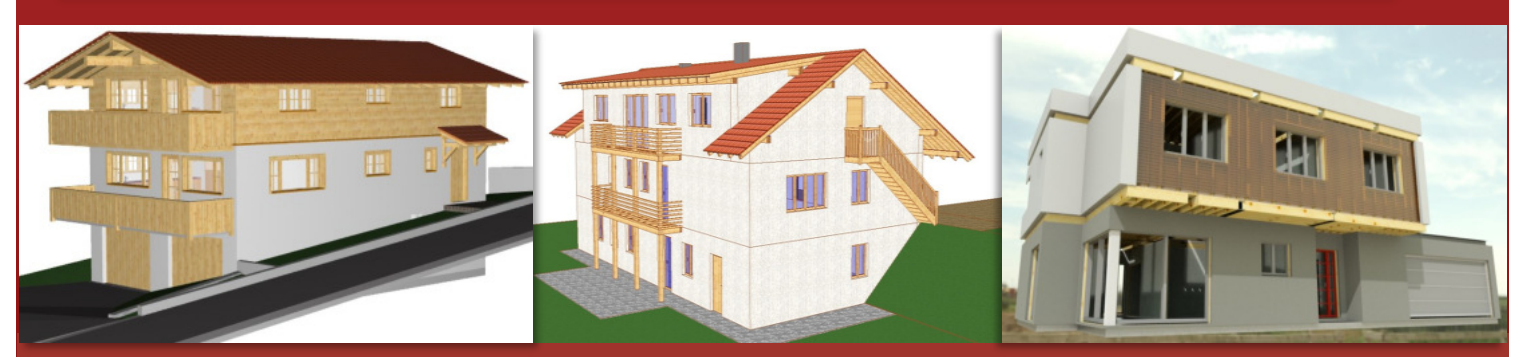

- původní prodejní cena

Perfektní provedení kompletních domů včetně krovů, stěn a stropů, díky rozsáhlým funkcím v kombinaci obou těchto programových sektorů!

Libovolné zadání půdorysu a krovu Zabudovaní průvodci Součastná práce ve 2D & 3D Vytvoření plánu Polohy trámů, kleštin & krokví

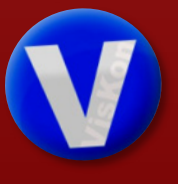

Vícevrstvá skladba stěny až do deseti vrstev Rohové & podélné systémy napojení Dřevěné masivní stěny Designer pro okna & dveře

← Detailní přehled funkcí najdete na druhé straně!

#### Detailní přehled všech funkcí ※ KROV Rozšířený dialog pro zadání profilu (okrasná zakončení kroví & vaznic, přednastavení materiálu, 3D náhled a další) Možnost ukládání & načítání nastavení určitých profilů Propočet připojení hřebenu u podélných přístaveb Mnohoúhelníkové ovory v krovu (např. pro střešní terasy a balkóny) Funkce pro přepočet střešních ploch na základě mnohoúhelníku krovu (pro seznamy materiálu) Posunutí hrany krovu na základě laťování včetně převzetí dat z profilu Průvodce pro krovy a vikýře + dialog pro římsy Průvodce pro viditelné krovy & přístavby Střešní okno a vikýř s automatickou výměnou Katalog pro střešní krytinu a pro nástavby Libovolné zadání půdorysu a krovu Šikmé štítové krokve Automatické vytvoření krovu díky rozpoznání půdorysu Posunutí hrany krovu & možnost přidat/upravit bod mnohoúhelníku krovu Nárožní/úžlabní krokve & libovolné vložení polohy krokví NOVĚ VE V12: Upravený průvodce pro krovy (volné modelování půdorysu, správa pro patra, dřev. stěny, okna/dveře) NOVĚ VE V12: Vytvoření plochých krovů (sklon profilu krovu 0° ) NOVĚ VE V12: Předběžný statický přepočet pro určité stav. dílce (např. pro krokve) NOVĚ VE V12: Úprava nejrůznějších výškových kód (např. u výšky stěny) přímo ve 3D NOVĚ VE V12: Úhel sklonu u vaznic přímo v profilu NOVĚ VE V12: Zachování spojů & manuálních úprav vaznic **KONSTRUKCE**  $\begin{tabular}{|c|c|c|c|} \hline \multicolumn{1}{|c|}{\textbf{}} & \multicolumn{1}{|c|}{\textbf{}} & \multicolumn{1}{|c|}{\textbf{}} \\ \multicolumn{1}{|c|}{\textbf{}} & \multicolumn{1}{|c|}{\textbf{}} & \multicolumn{1}{|c|}{\textbf{}} \\ \multicolumn{1}{|c|}{\textbf{}} & \multicolumn{1}{|c|}{\textbf{}} & \multicolumn{1}{|c|}{\textbf{}} \\ \multicolumn{1}{|c|}{\textbf{}} & \multicolumn{1}{|c|}{\textbf{}} & \multicolumn{1}{|c|}{\textbf$ Volné základní formy těles pro konstrukce (dřev. nosníky jako dvojitý T profil, rhombus...)  $\frac{12}{12}$ Námětky Rozdělení a položení prken viditelného bednění včetně hrubých délek prken Střešní parapet u některých specifických vikýřů Průvodce pro nosné a vazníkové konstrukce Knihovna pro ocelové nosníky & spoje včetně strojních jednotek **Printed C. 24** Volné polohy trámování & volné vkádání dřev. dílců/trámů Zdvojení krokví & vaznic Automatická funkce pro (prosklené) prvky desek Horizonální a vertikální bednění Statický předpřepočet NOVĚ VE V12: Optimalizování funkce obloukových dřev. dílců Vyp ST Rozšířený průvodce pro okna a dveře s nespočetnými formami a možnostmi Překližky (XLAM, BSP), masivní desky Otvory (okna a dveře i v jednovrstvých stěnách) skladba stěny do 10 vrstev Zaoblené stěny u masivních a dřev. Stěn Srubovice I. Posunutí hrany vrstvy stěny Vodorovné / svislé dělení stěn Rohové/podélné systémy napojení 膕 捆 Vícevrstvá skladba stropu NOVĚ VE V12: Individuální volba typu definic stěn(3D geometrie) např. bednění z rhombusu, ocelové profily NOVĚ VE V12: Zachování manuálních úprav výměn u oken & dveří OPRACOVÁNÍ Spojení stav. dílců & značení hran stav.dílců / značení trámových botek Automatický přepočet spojů u čepů por jejich posunutí/kopírování Prodloužení/zkrácení/rozdělení stav. Dílců Stavebních dílce nosných konstrukcí (stojky, vzpěry, pásky/…) Změna materiálu Sražení nároží/úžlabí Rohové/podélné plátování Gerberův spoj Volné značení Hákový spoj, jednoduché/vícenásobné osedlání Rybinový spoj, čepy, čelní/patní zarážka Drážky, falcování, frézování, zarážky Výřez okapového bednění, hoblování, stavěcí prkno s drážkou Okrasné zakončení zhlaví trámů, zaříznutí na plát Přeplátování, čelní plátování Křížové přeplátování/vrtání Okrasné zakončení trámů, krokví Posunutí, otočení, kopírování, zrcadlení a zrcadlení na úrovni NOVĚ VE V12: Zarážka v úrovni zrcadlení ve D & 3D möglich VIZUALIZACI Nový design (Look and Feel, ikony, otimalizace dialogů atd.) ke to 21 fixed EUD Deska terénu **Symphoney Show that** Vícevrstvá skladba krovu 3D makra (např. střešní okna) NOVĚ VE V12: modelování terénu (zobrazení modulu terénu pomocí lámaných ploch) **SEZNAMY** Vylepšené seznamy materiálu vzhledem ke komfortu užívání funkcí Uživatelem definované výkresy včetně vícenásobné volby vztažné úrovně Гŀ. Seznamy pro tesaře (řeziva, střešních dílců, krytiny atd.) Vytvoření plánu Automaticky okótovaný výkres profilu a jednotlivého dřev. dílce Řez Náhled stavebního dílce ve 3D Výkres půdorysu/bokorysů, stěn Kótování úhlů u ploch / kótování obvodu 3D kótování ve výkresu perspektivy Manuální kótování / měření (délky a plochy) NOVĚ VE V12: 2D správa pro layery NOVĚ VE V12: Rozšíření možností kótování u výkresu stěn **VÝSTUPY** Export do Collady Zobrazení 3D modelu v internetovém vyhledávači (SketchFab) Navigace 3D modelu pomocí "Space" myši Import BTL NOVĚ VE V12: Import PDF s vektorovými daty NOVĚ VE V12: Rozšíření importu BTL o stavební prvky desek NOVĚ VE V12: Rozšíření DXF / DWG (importu / exportu)

DODATEČNĚ - možnost dokoupení program. sektoru C) pro výstup na CNC stroje! ☑ AKCE NA ZÁVĚR ROKU 2023